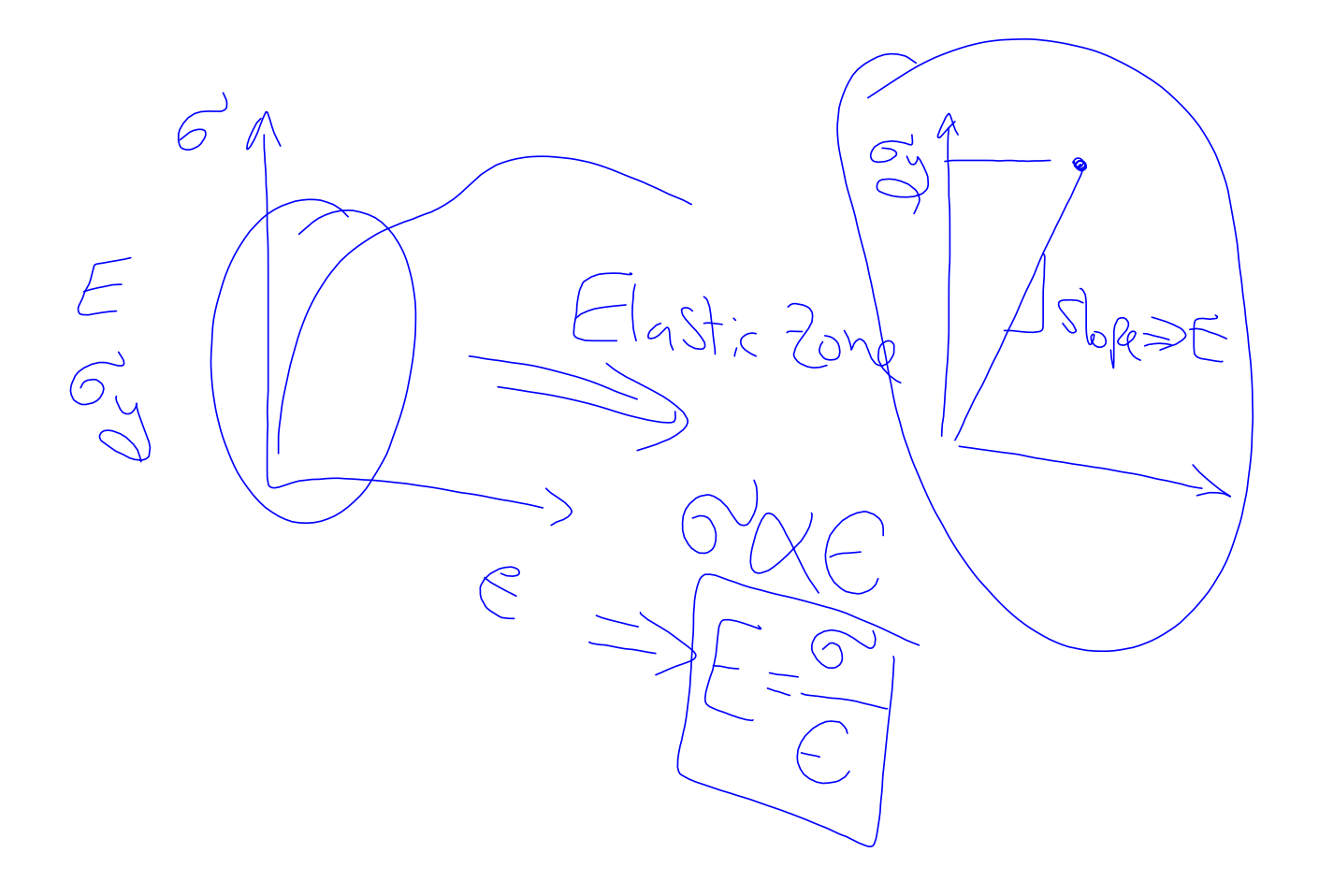

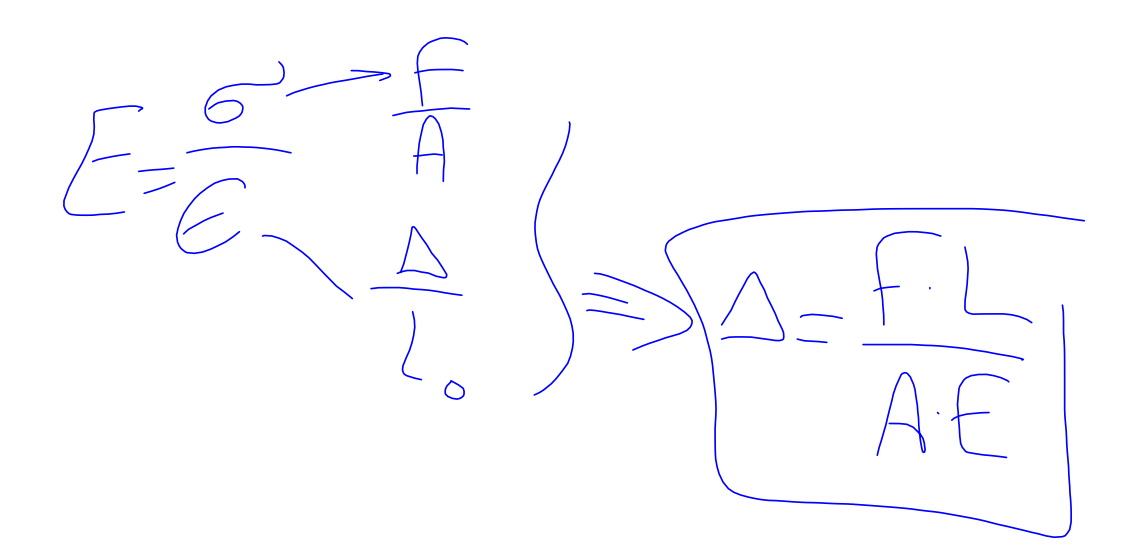

 $E = 2076Pa$  $\left| \right\rangle$  $F = 8900N$  $\langle 0.5 \rangle$  $\overline{O}$ 

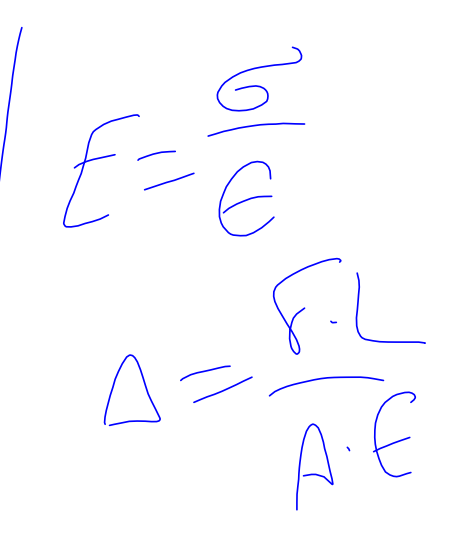

$$
0.25 = \frac{8900\times L_{o}}{4}(10.2)\times10^{3} kg
$$
\n
$$
0.25 \times 10^{-3} kg
$$
\n
$$
0.25 \times 10^{-3} kg
$$
\n
$$
4 (10.2 \times 10^{3}) \times 10^{-3} kg
$$
\n
$$
10 = 475 mm
$$
\n
$$
0.2475 m m
$$

2)  $G_y = 345 mPa$ <br>  $E = 1036 Pa$ <br>  $A = 130 mm^2$ <br>  $L_o = 76 mm$ 

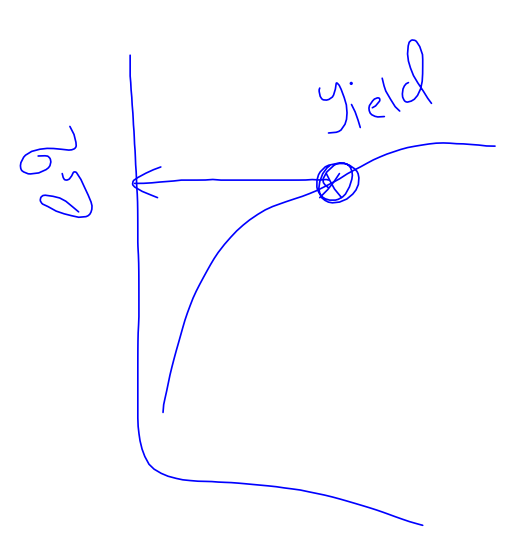

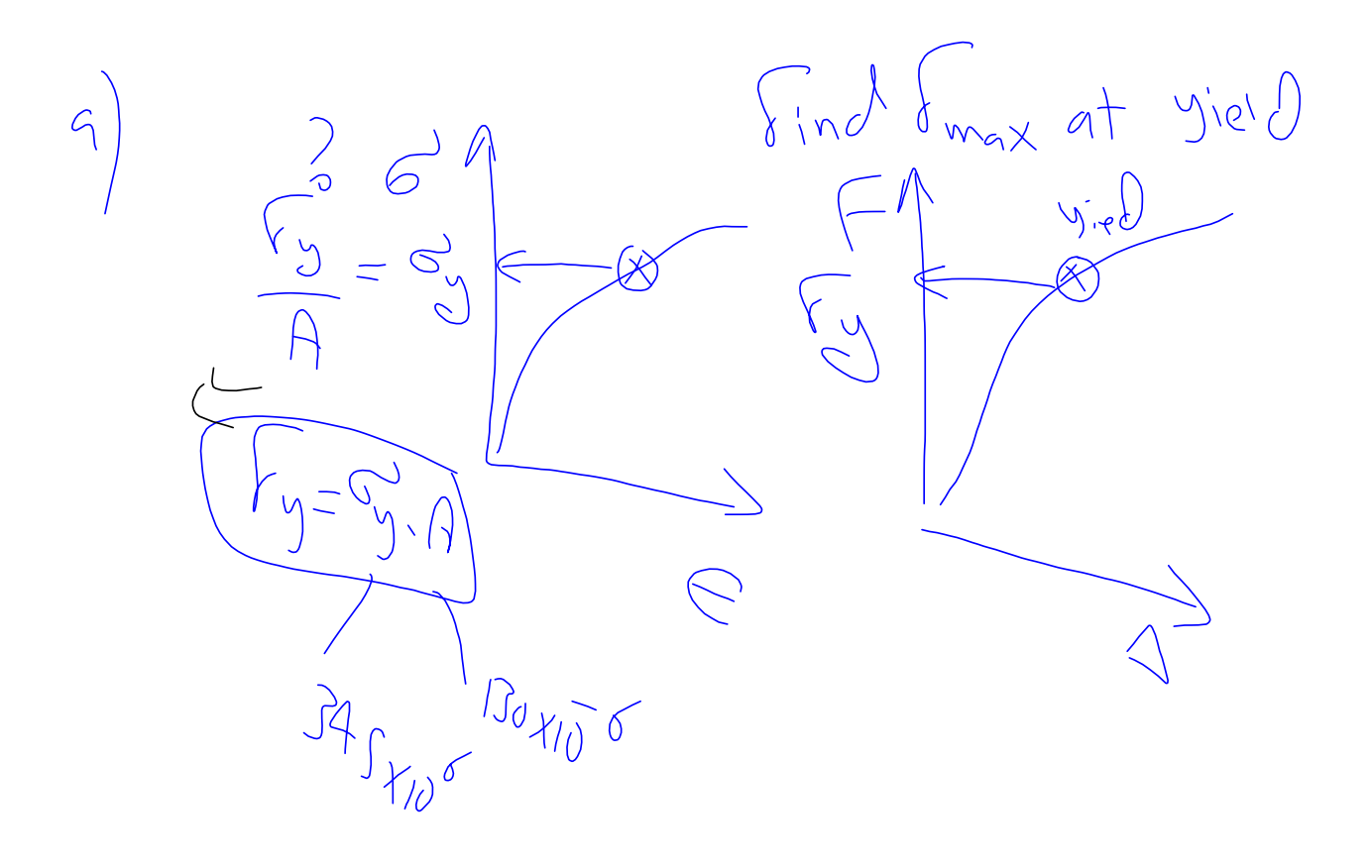

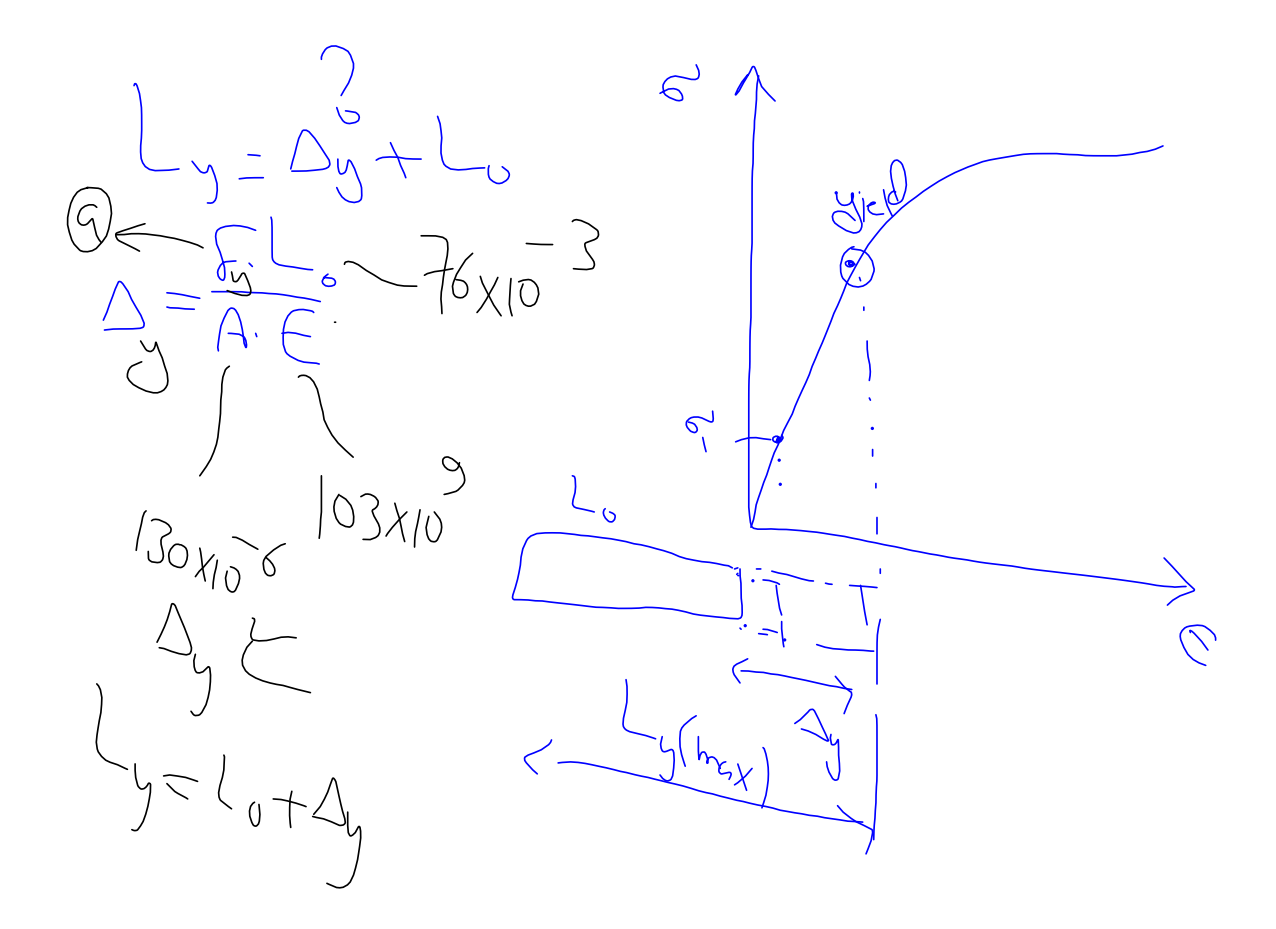

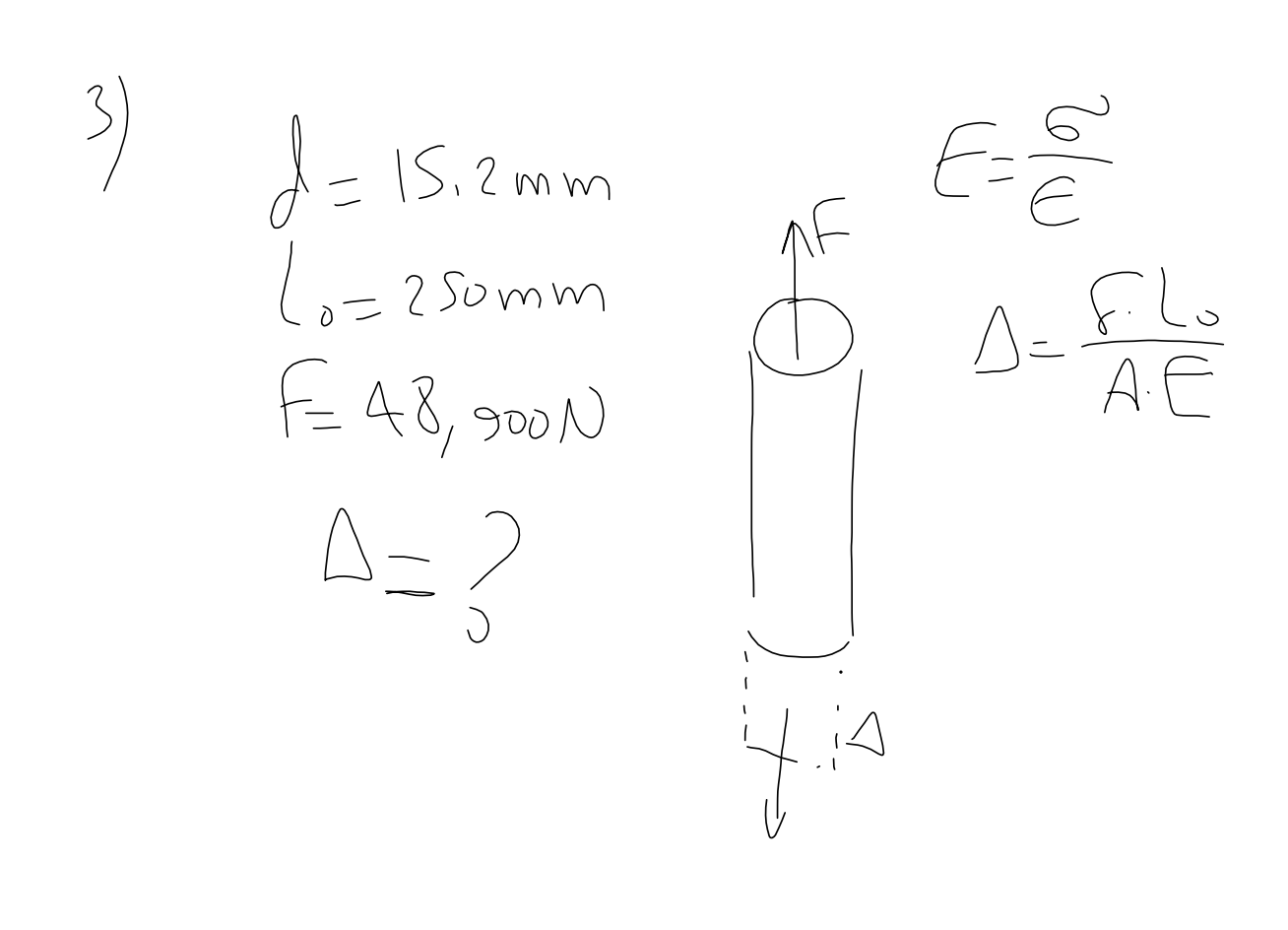

 $48,900N$ <br>a)  $A.E = 0.25m$ <br>a)  $A.E = 0.25m$ 

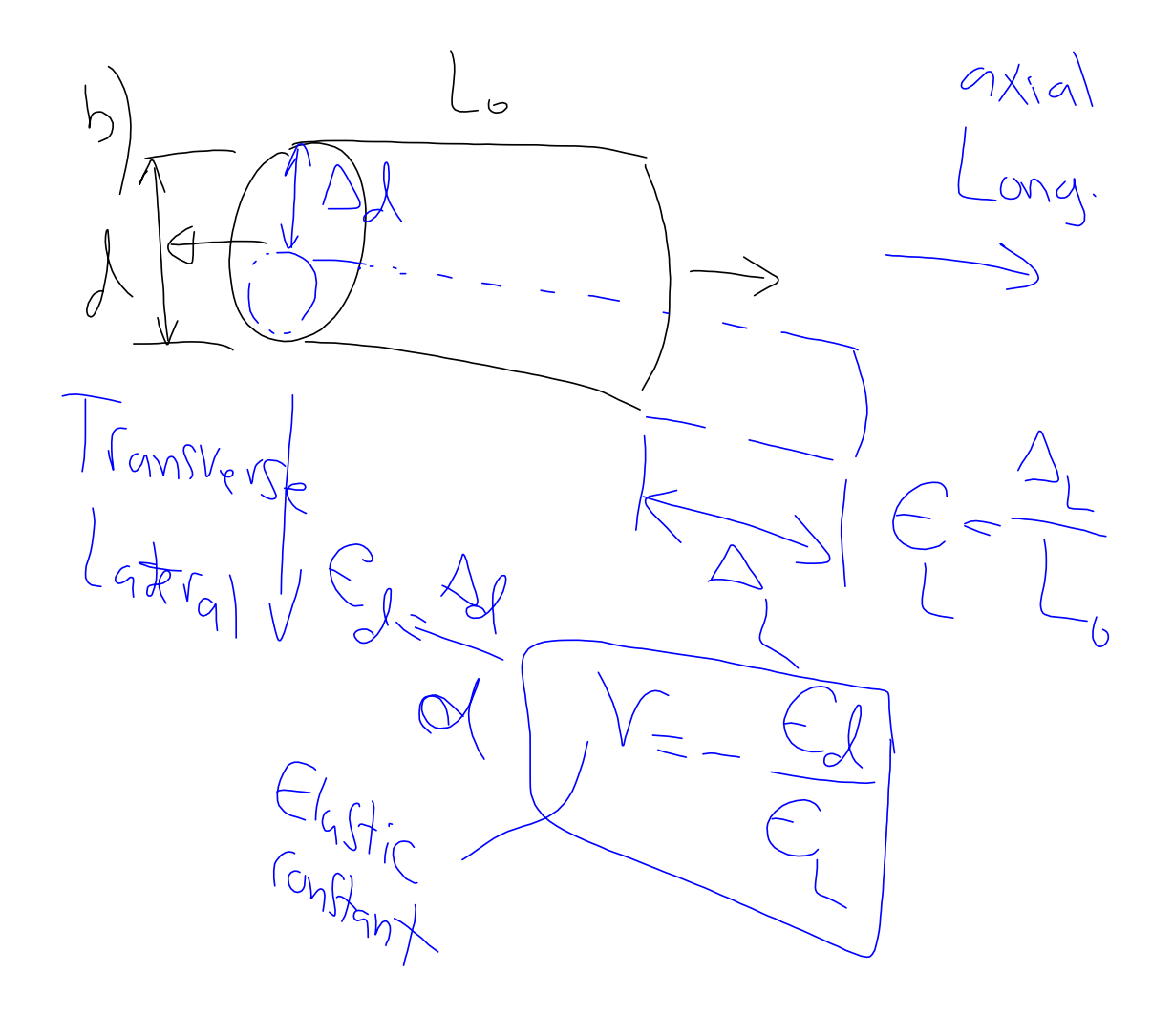

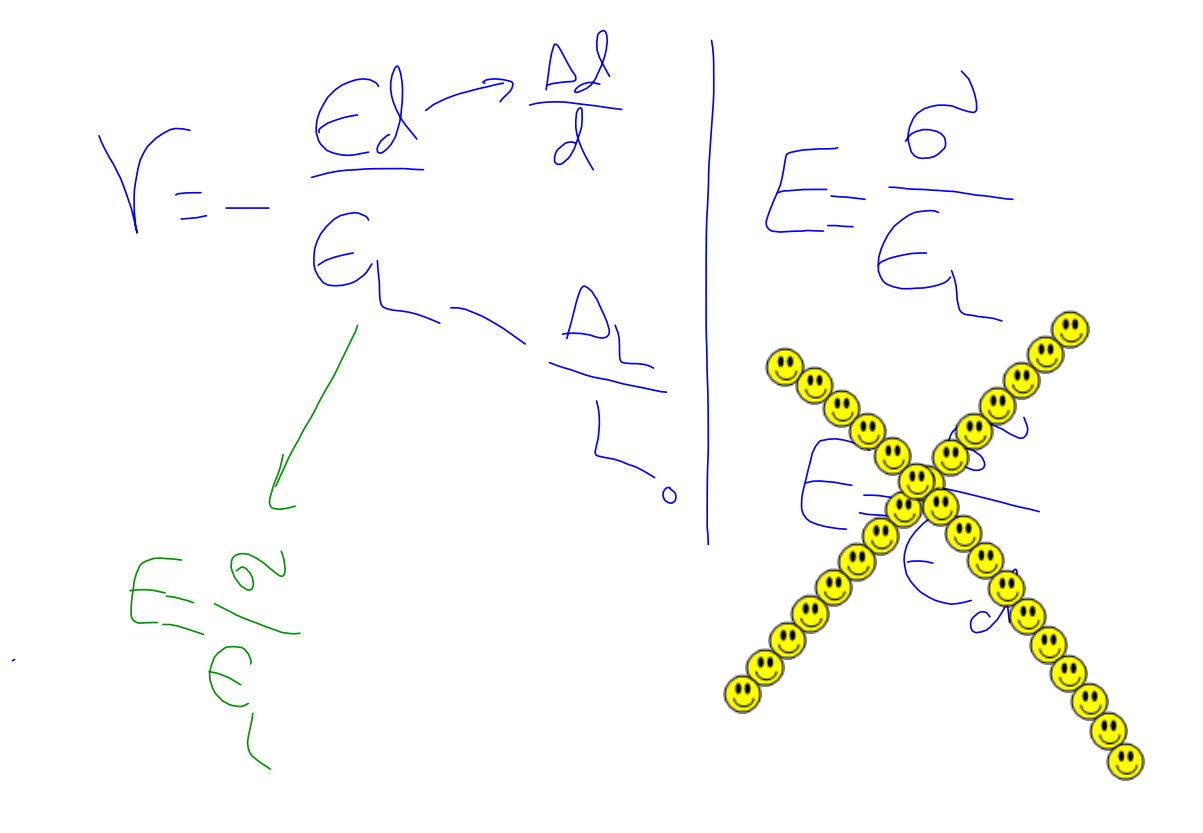

Elastic constants ENG<br>Shoar Modulus or<br>= 26(1+r) Modulus of Rigidity

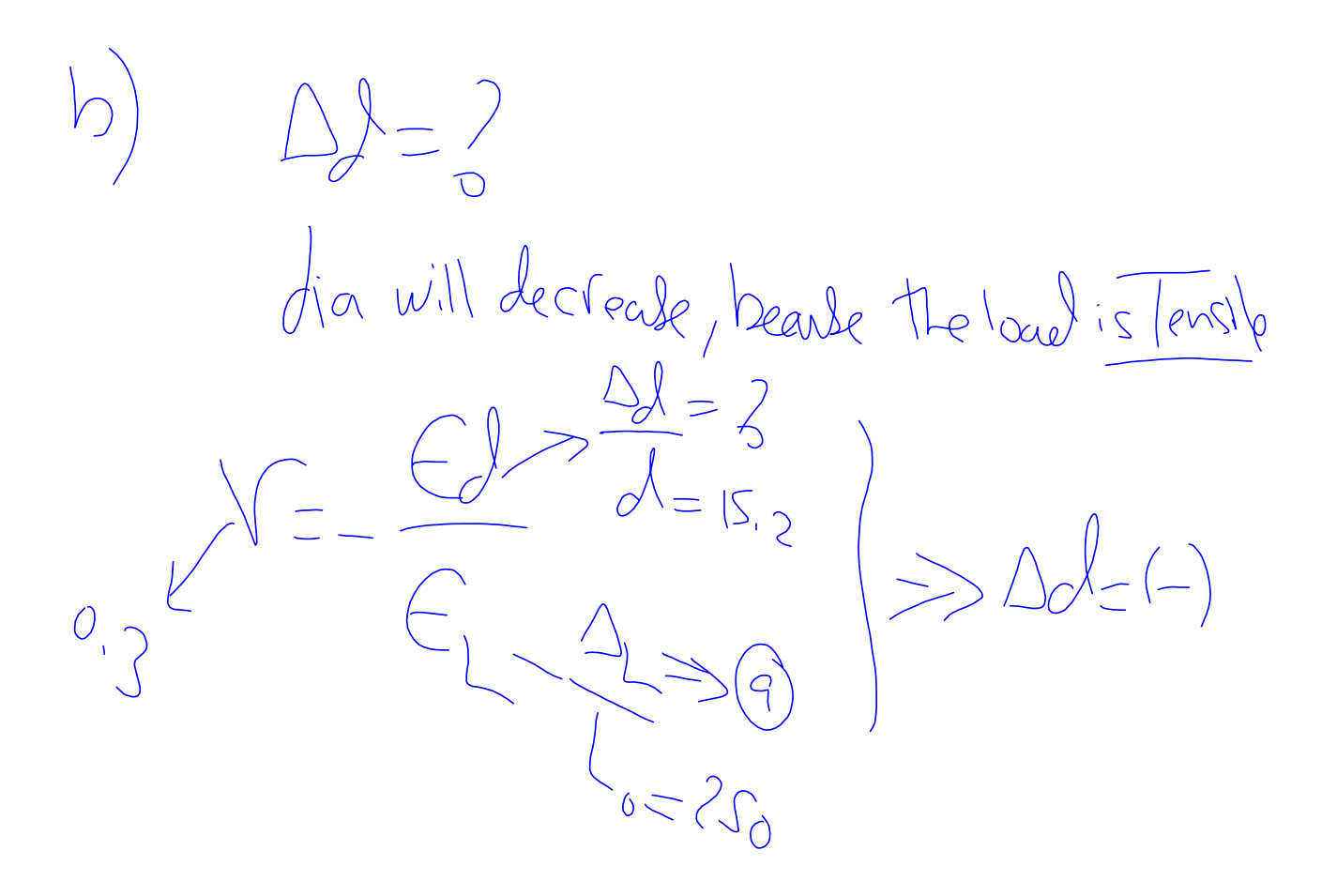

## $C)$   $E = 2G(1+r)$ <br> $276Pa = 26(1+0.3)$  $65 - 6P_5$

4) 
$$
G_{y}=249mPa
$$
  
\n $T.S=3/0mPa$   
\n $F=110.6Pa$   
\n $J=15.2mm$   
\n $L_{0}=380mm$   
\n $100J_{s}$   
\n $100J_{s}$ 

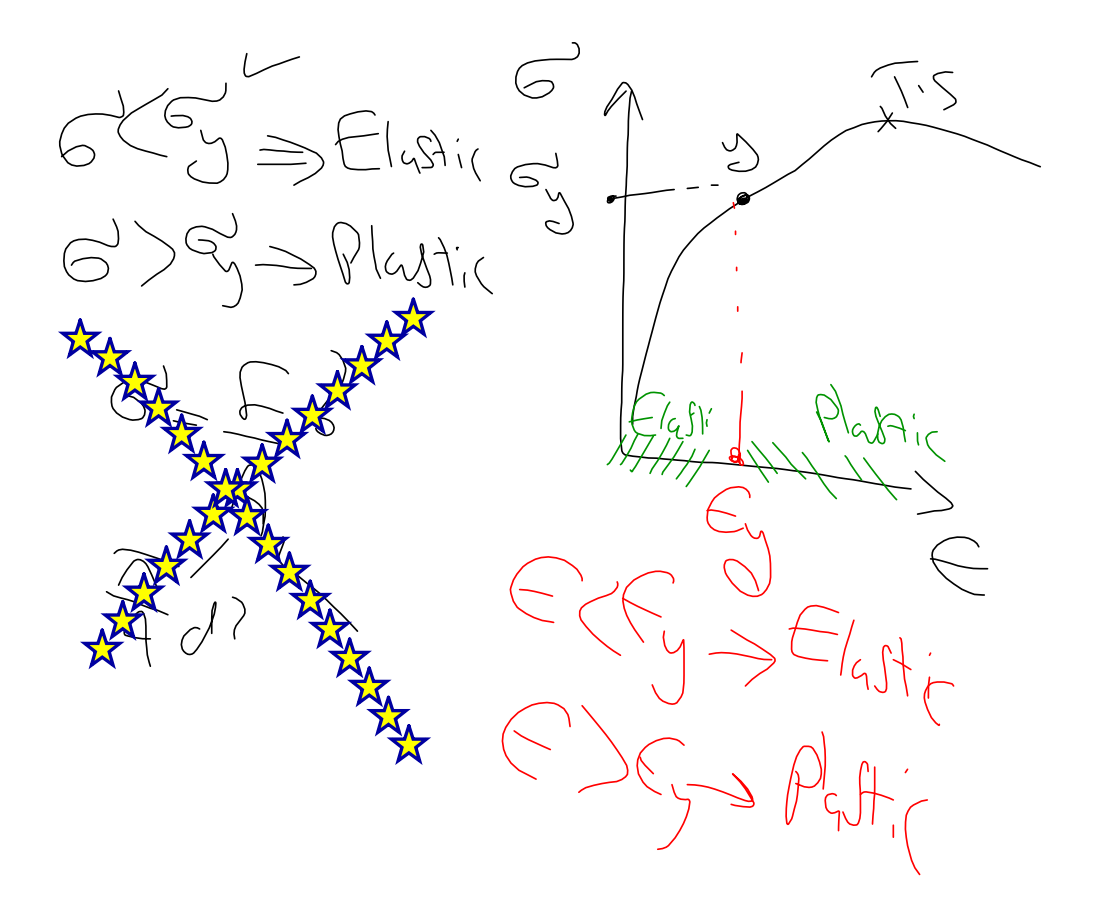

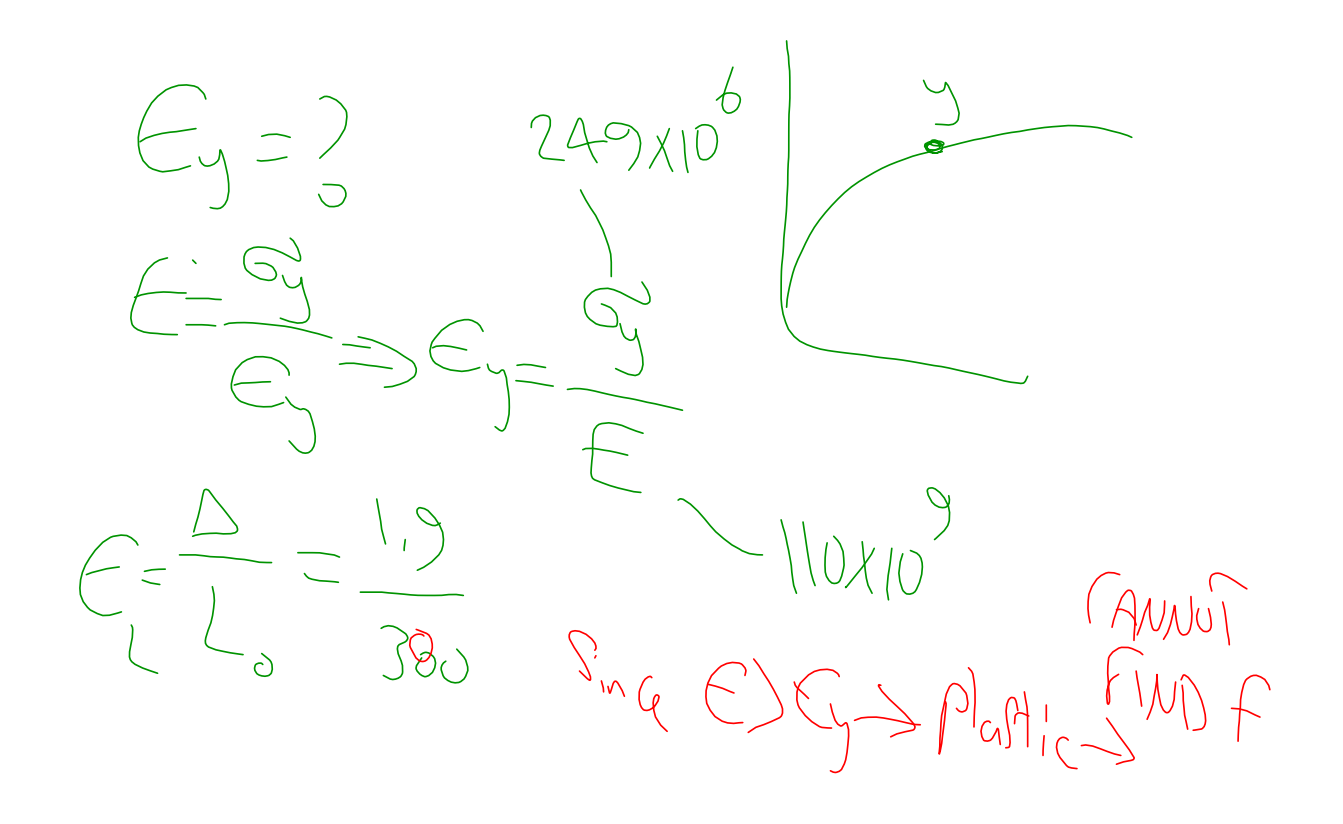

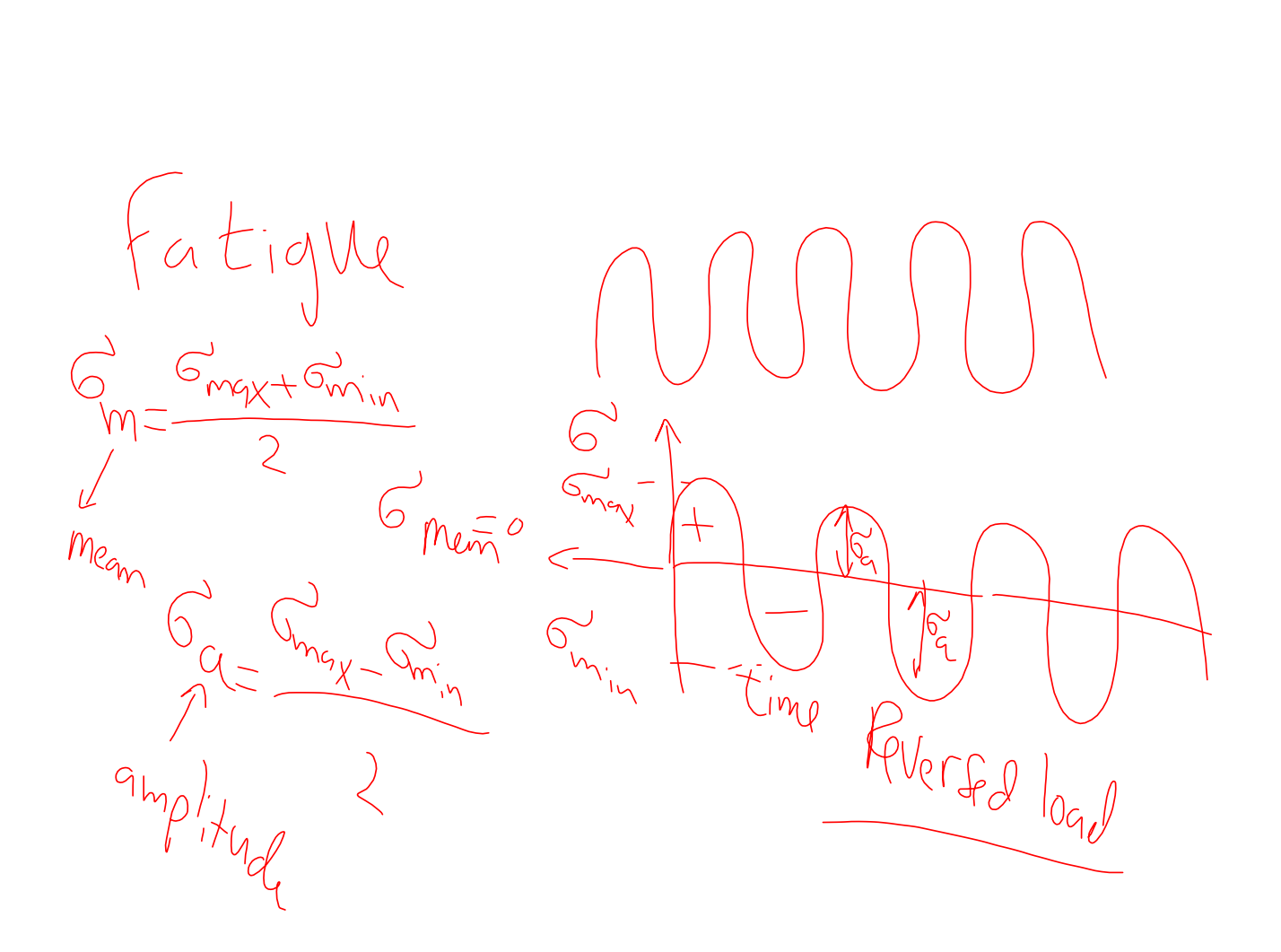

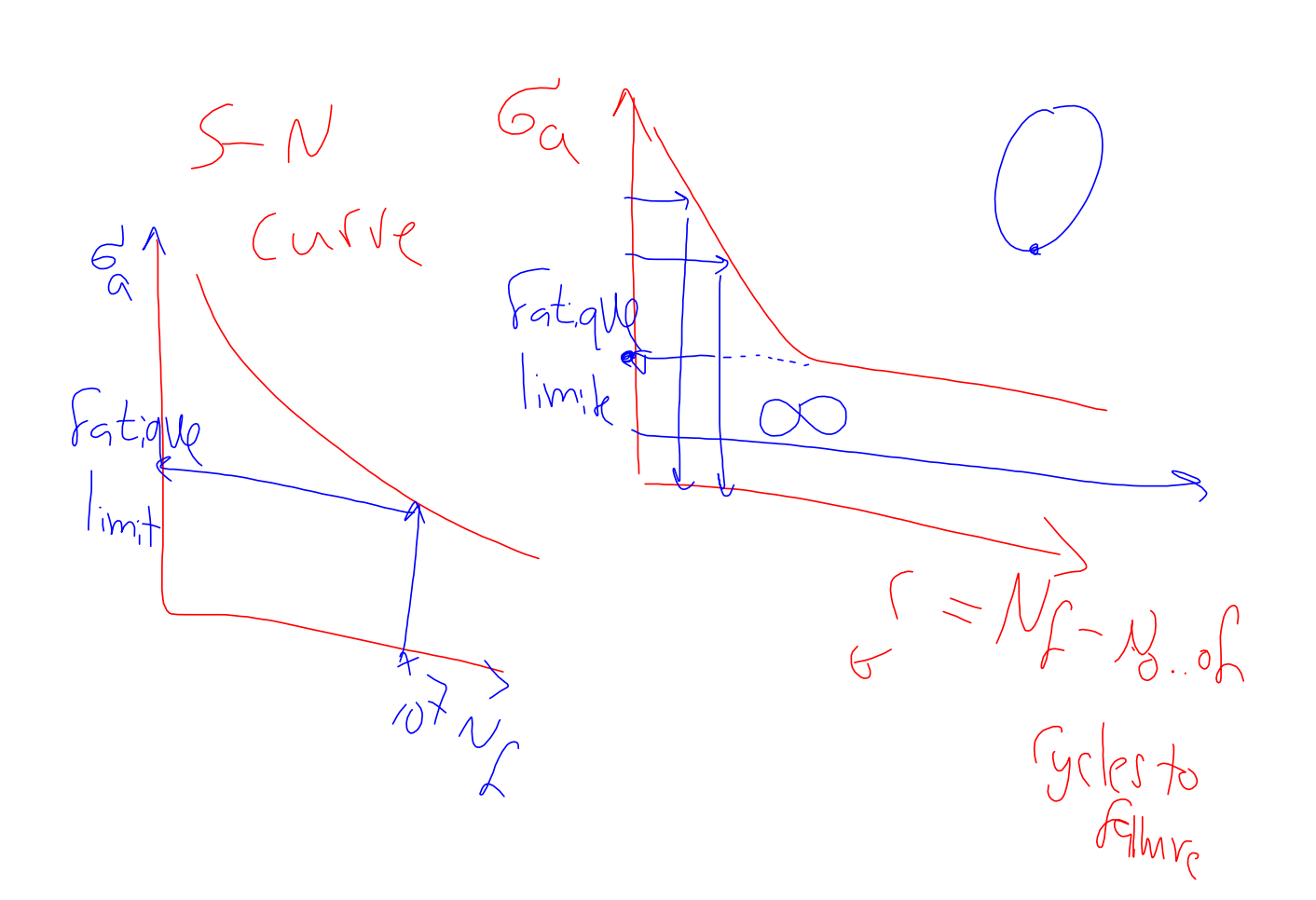

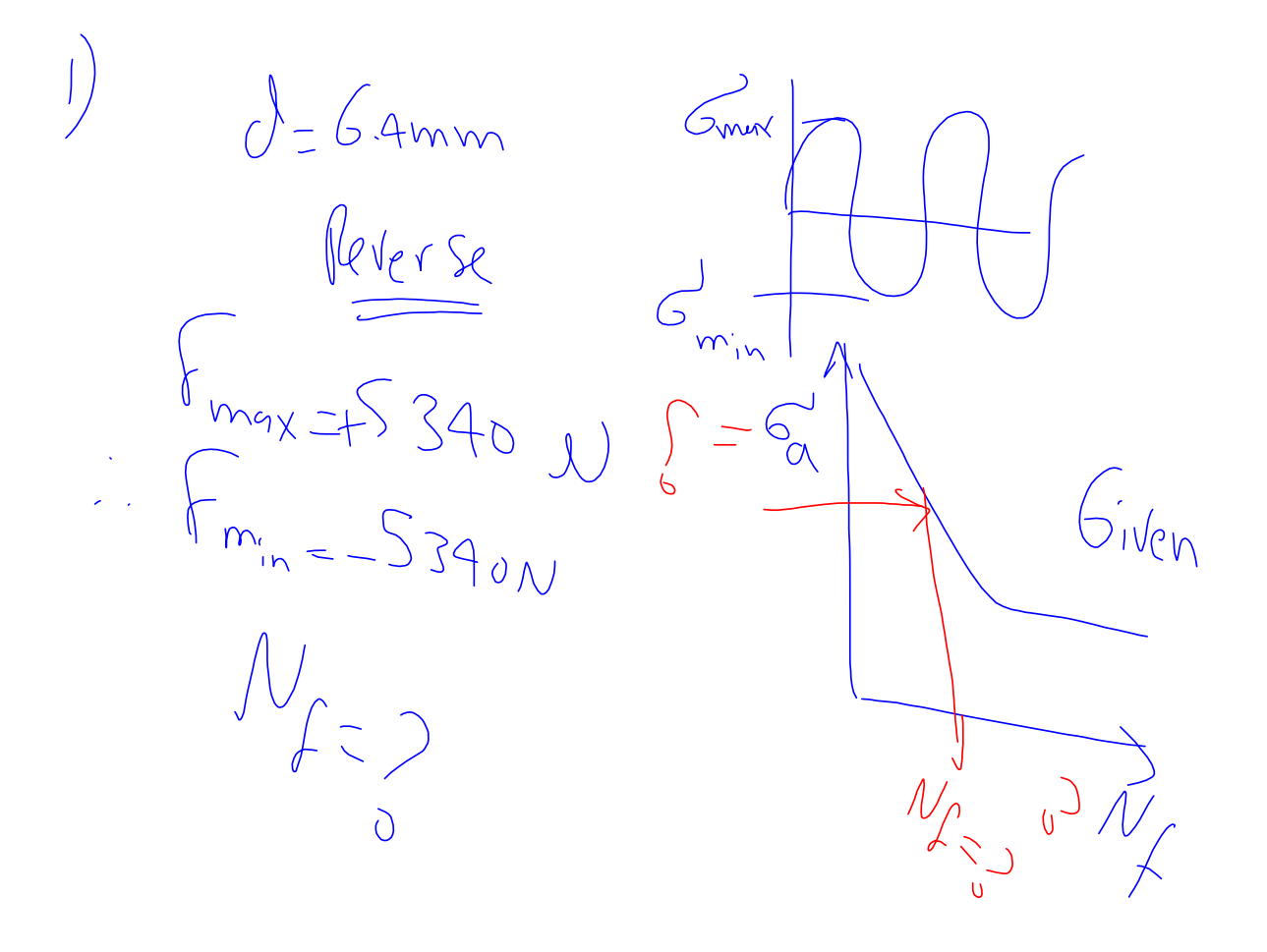

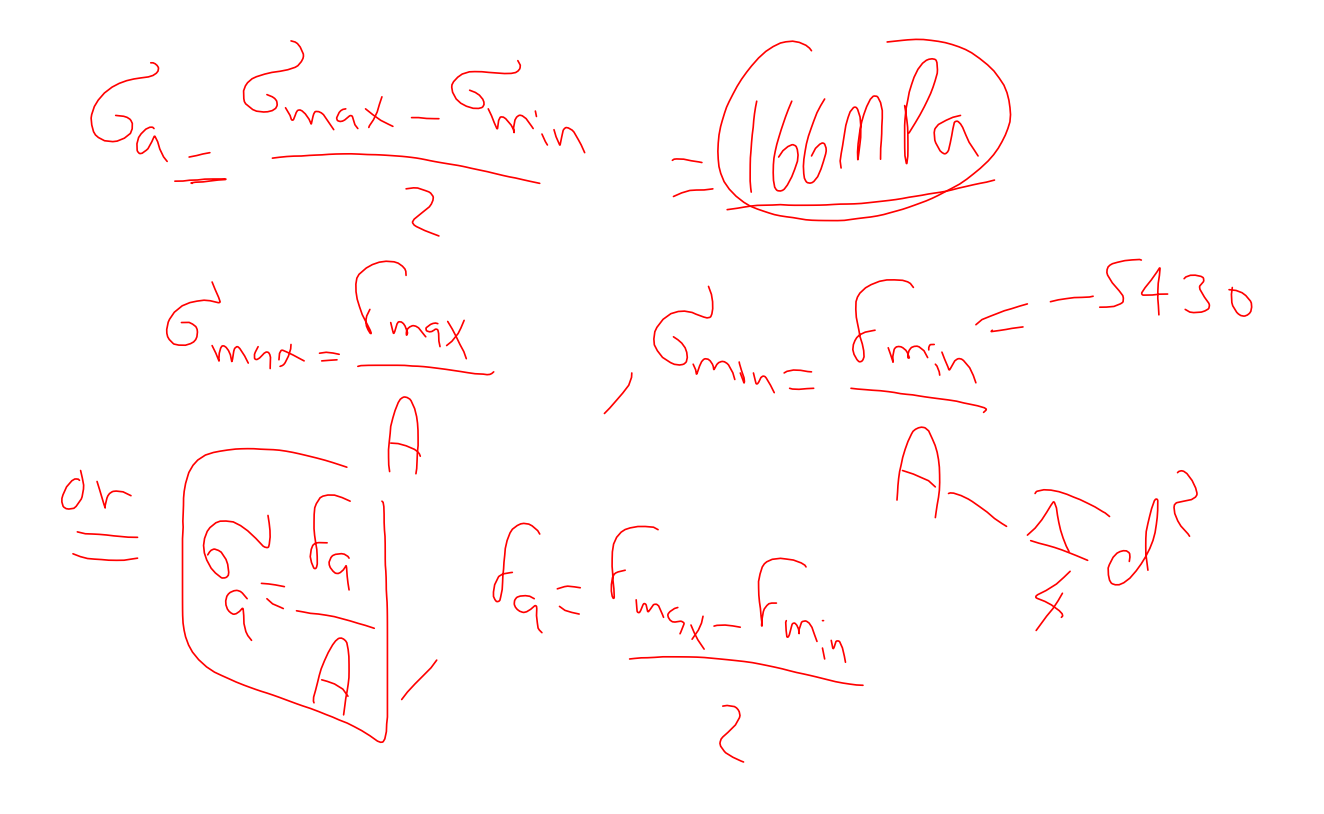

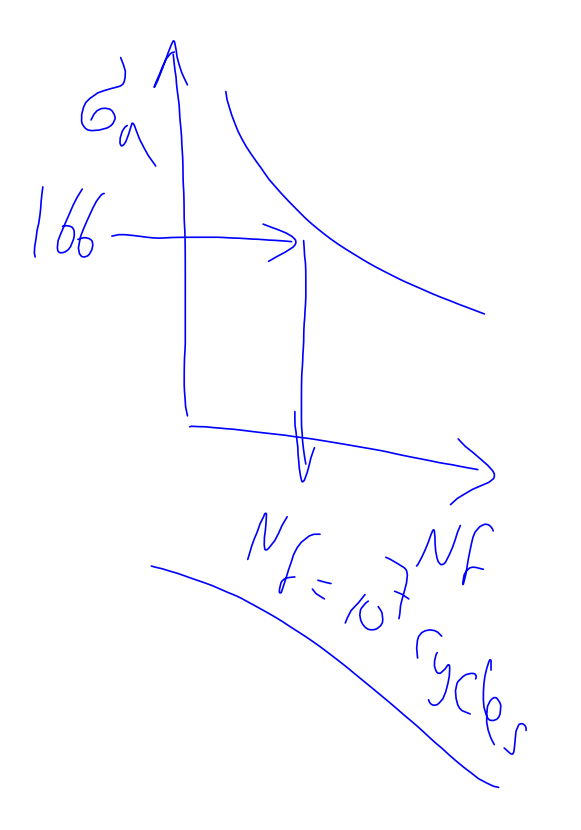

rew<br>design  $L_{D} = 10^{9}$  cycles

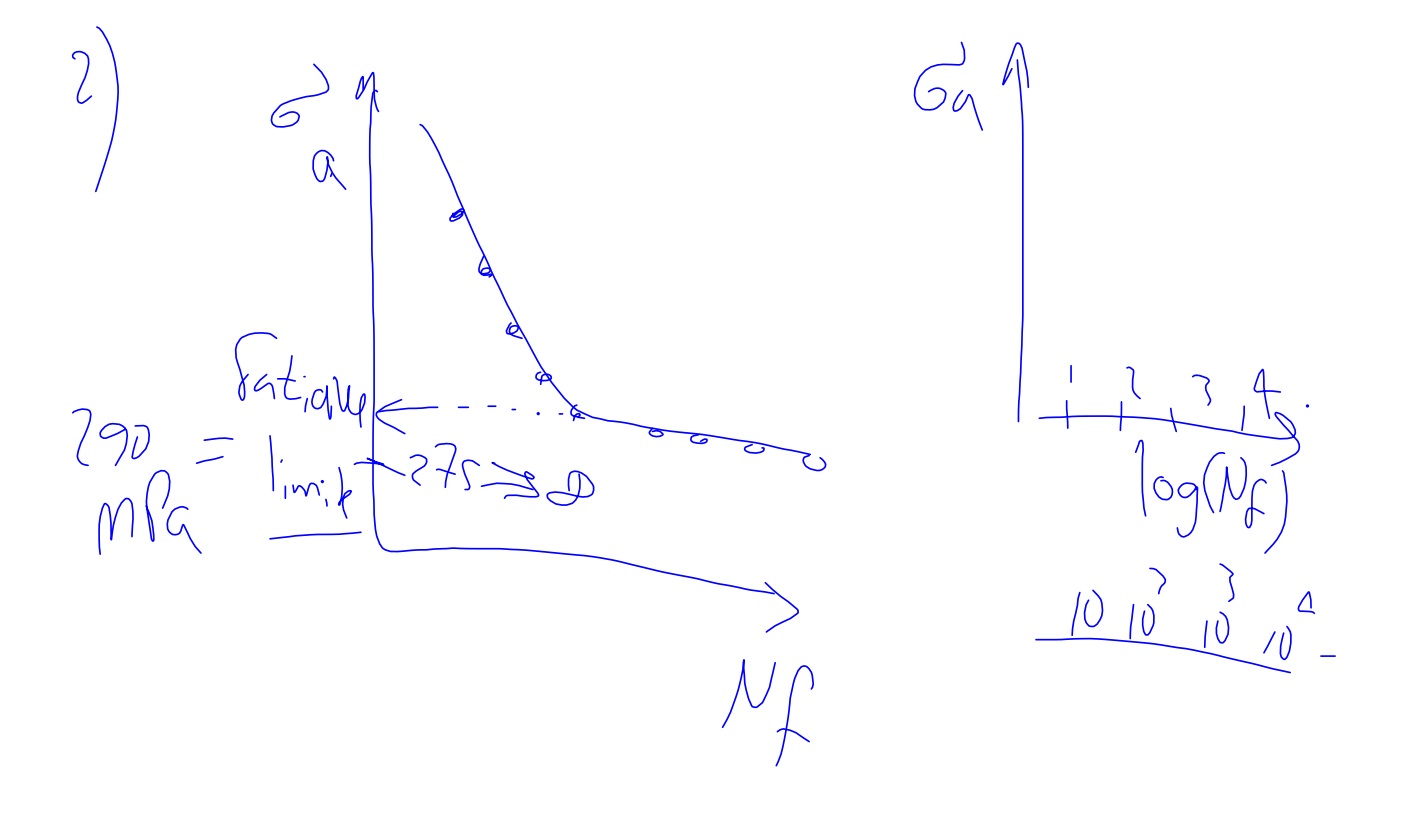

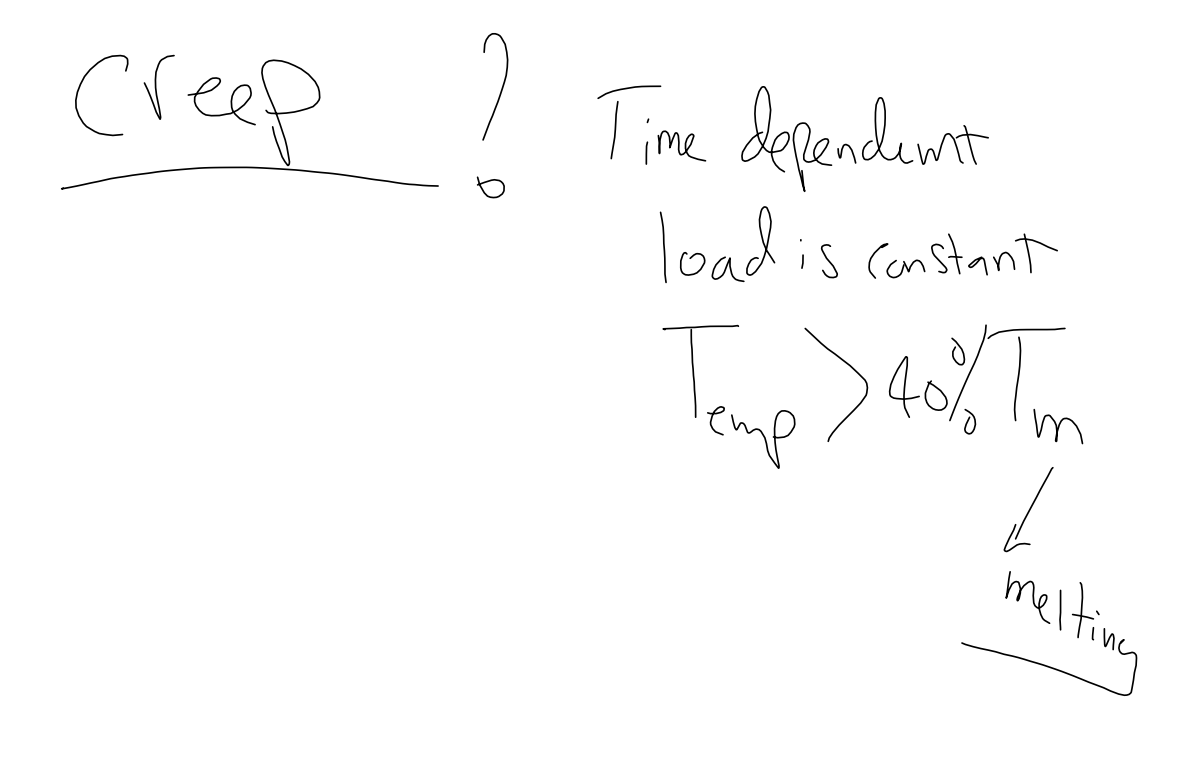

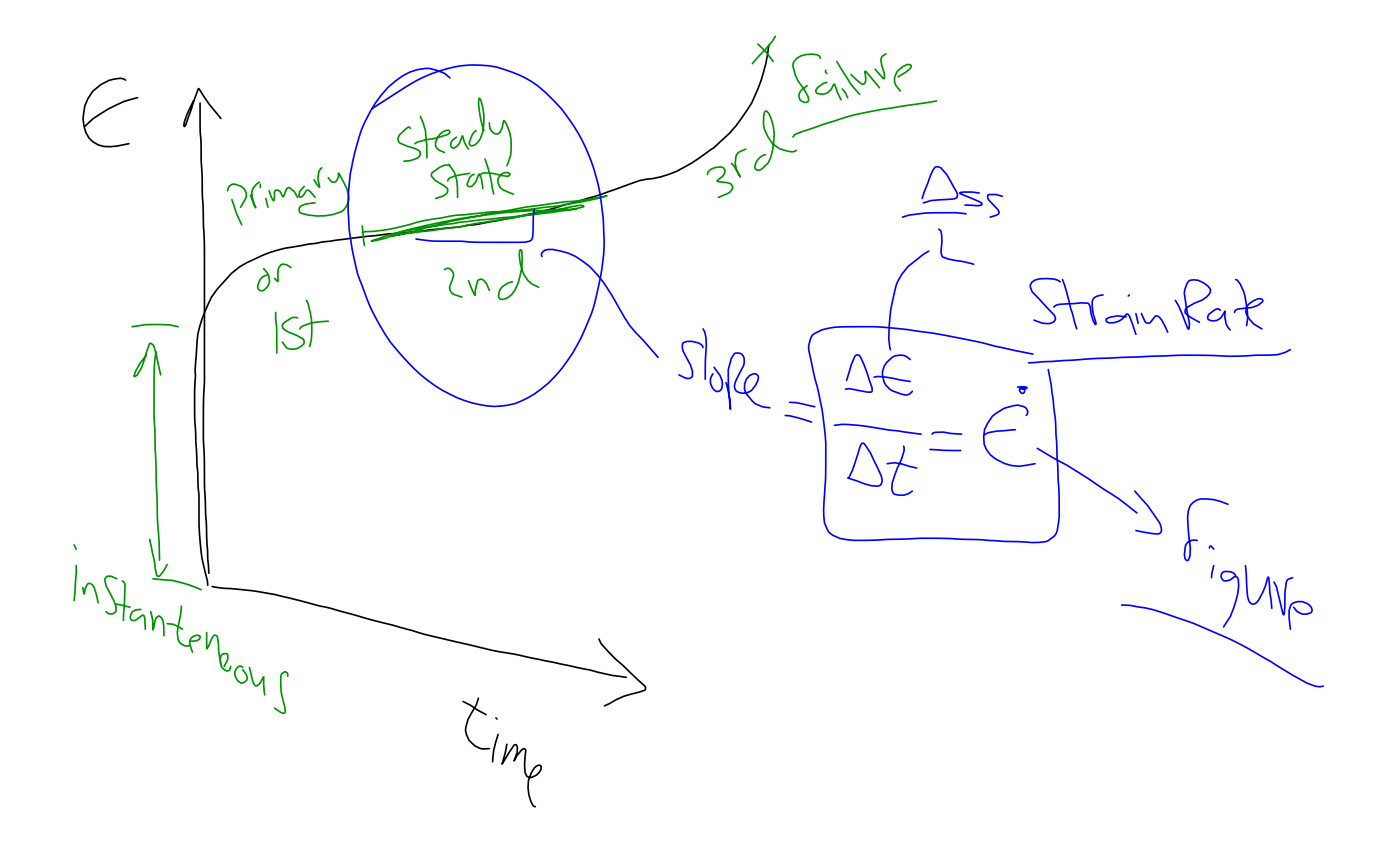

 $\left| \ \right|$ 

 $L = 1015mm$ <br> $C = 70mPa$  $T=427c^{\circ}$  $252  
\n272  
\n374  
\n371  
\n381  
\n300  
\n311  
\n321  
\n331  
\n341  
\n351  
\n361  
\n371  
\n381  
\n391  
\n301  
\n312  
\n321  
\n332  
\n343  
\n351  
\n361  
\n382  
\n393  
\n395  
\n306  
\n307  
\n308  
\n309  
\n309  
\n309  
\n309  
\n309  
\n309  
\n309  
\n309  
\n309$ 

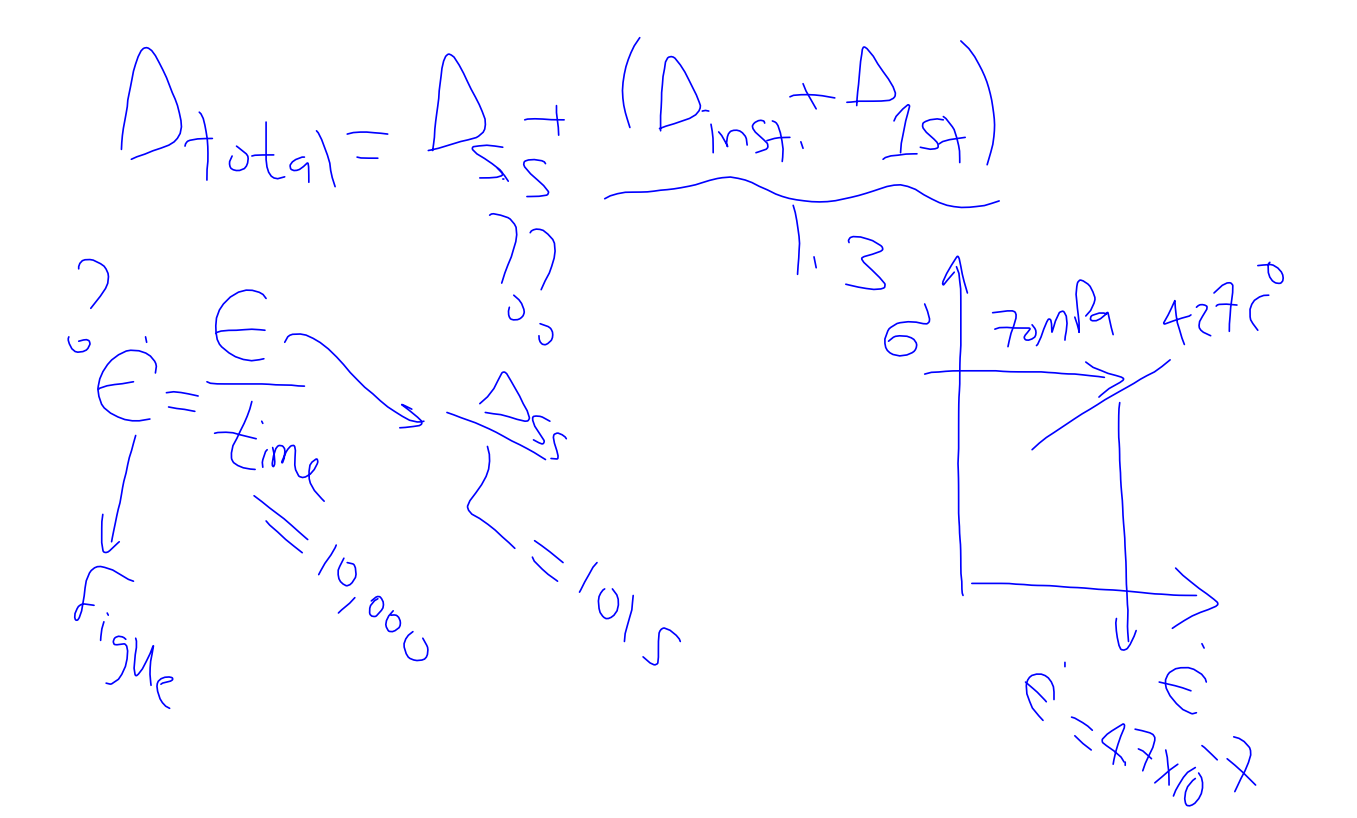

 $Stain \t\t\mathcal{L} = \frac{D}{L_{o}}$ 

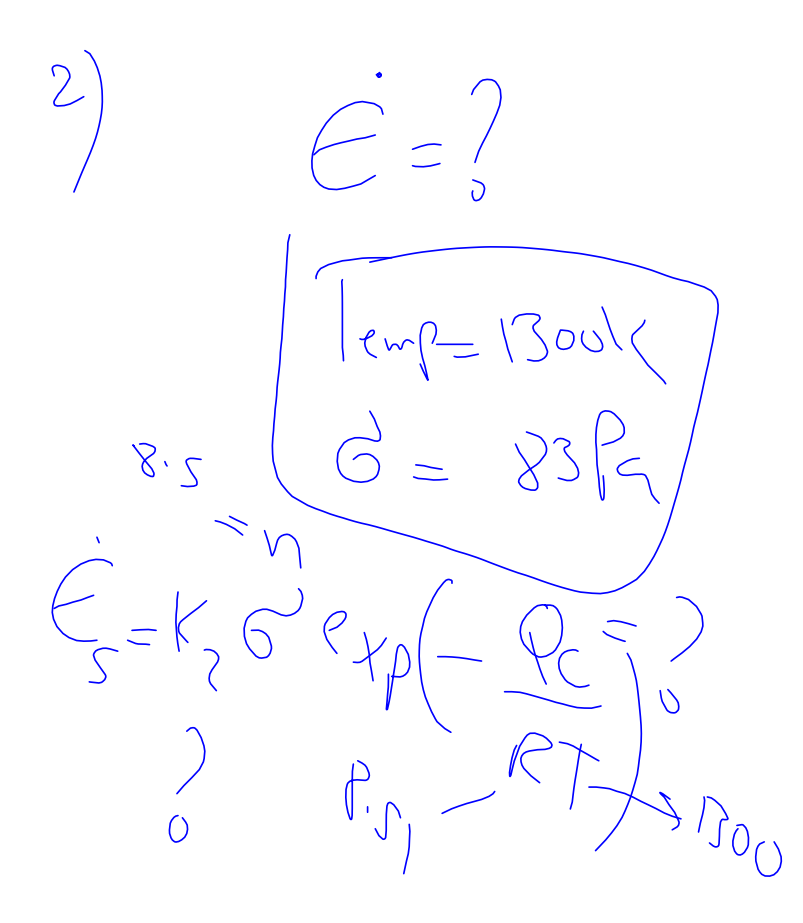

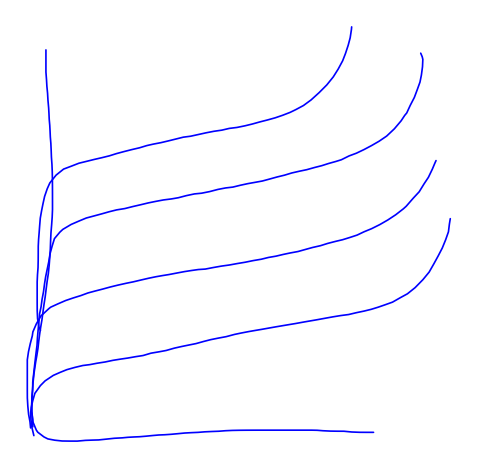

6.6x10=K2 (140) exp  $\left(-\frac{QC}{8.51 \times 10^{50}}\right)$  -<br>8.8x10 = K2 (40) exp  $\left(-\frac{QC}{8.51 \times 10^{50}}\right)$  $50Ne+59498k$  $\rightarrow$   $\sqrt[n]{v}$